# ALL OVER PRINTING

### *3 easy steps to making unique one-off t-shirts.*

# 1 - Creating a design.

All over printing can produce any design; a photo, a painting, a drawing. There are no limitations with colours, pattern or detail. The printing process does mean that some areas will have imperfections so designing around these areas is vital. Make sure there aren't solid areas of colour that will show up imperfections easily.Remember that under the arm or around the collar there will be creases in the fabric and these always show up in the design.

# 2 - Laying up your design.

Images need to be a rectangle shape to allow for printing on the sleeves. Ensure the files are saved at 150dpi or higher at 100cm across as a minimum.

Lay up your design on each size that you need using the templates we've provided. If its just a one-off for you that means the size that you're going to wear. If its a design to sell on line, it will need to be laid up on every size you're going to offer.

## 3 - Sending

Upload your file to us using any of the standard file programs ; We Transfer, Hightail or Dropbox are all excellent. Send the upload link to [artroom@machinescreenprinters.com.au](mailto:artroom@machinescreenprinters.com.au) with your order. The order file is attached to these instructions.

We will send you back a confirmation and sales order so that you know we've received your order. We'll also let you know when to expect it to be ready. Most orders are ready within 7 days but we can produce garments more quickly if needed.

### ALL OVER PRINTING ORDER FORM

#### DATE

#### NAME

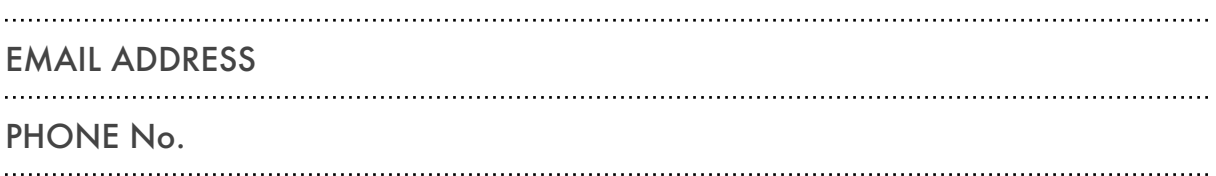

### FILE NAME

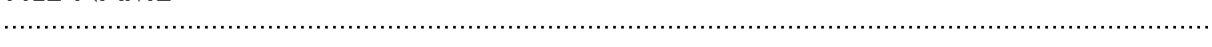

### **QTY**

- •SML x
- •MED x
- •LGE x
- $\bullet$  XL  $\times$
- $•2XL \times$

### DELIVERY ADDRESS

## STATE POST CODE

#### 

### DATE REQUIRED

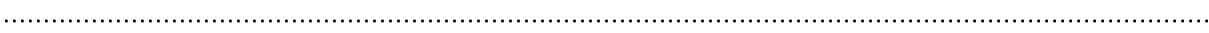